## Материально-технические условия реализации образовательной программы:

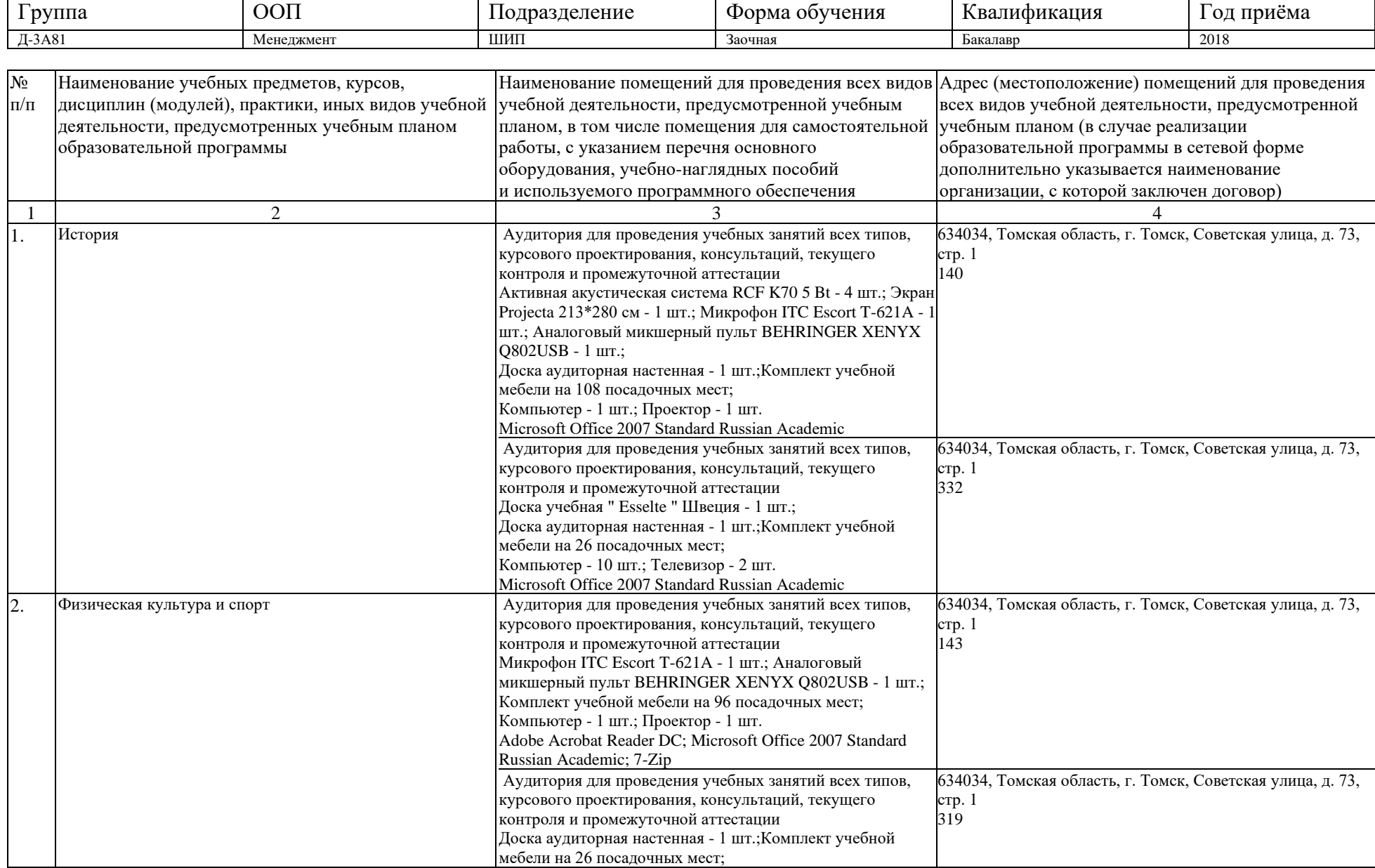

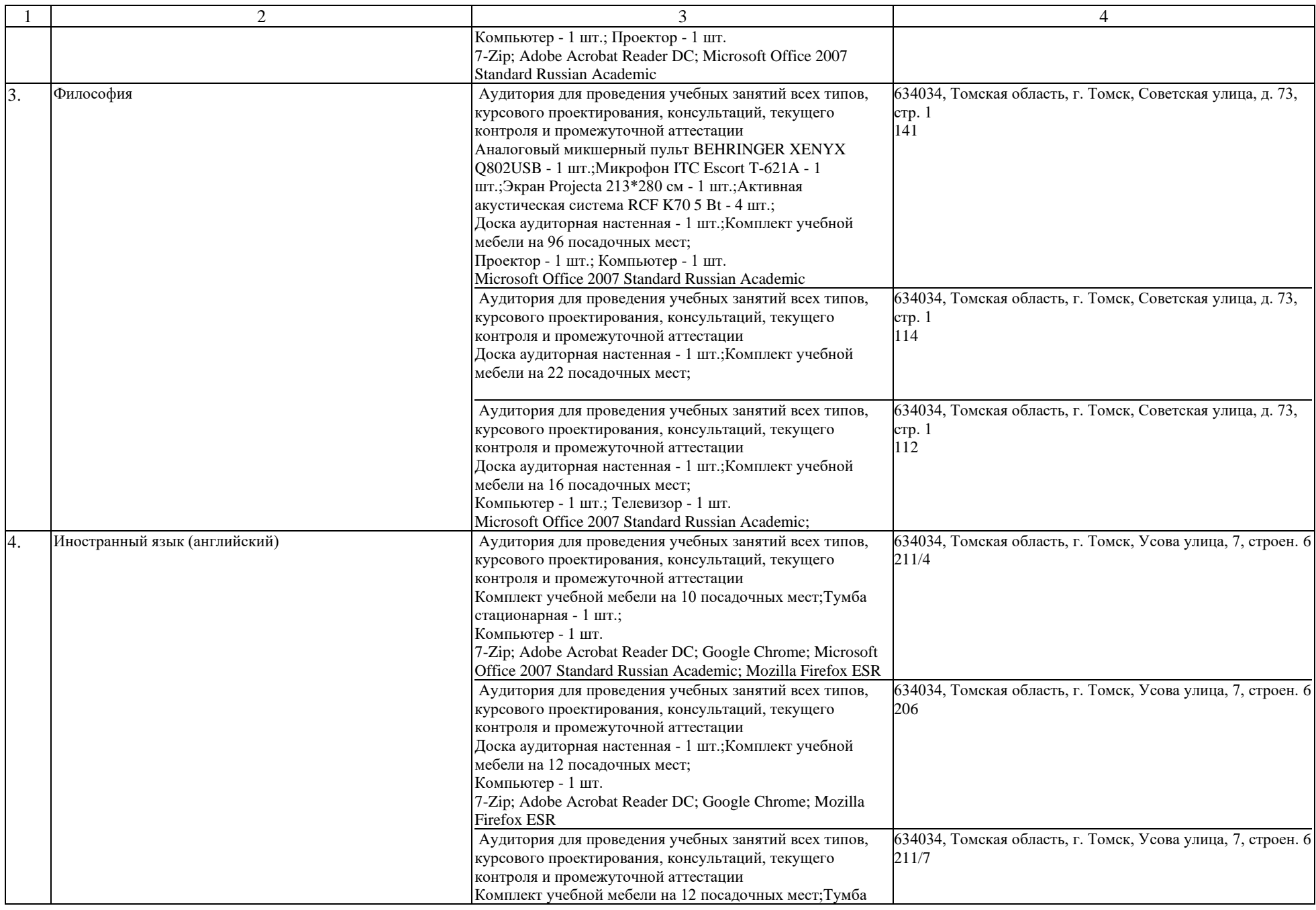

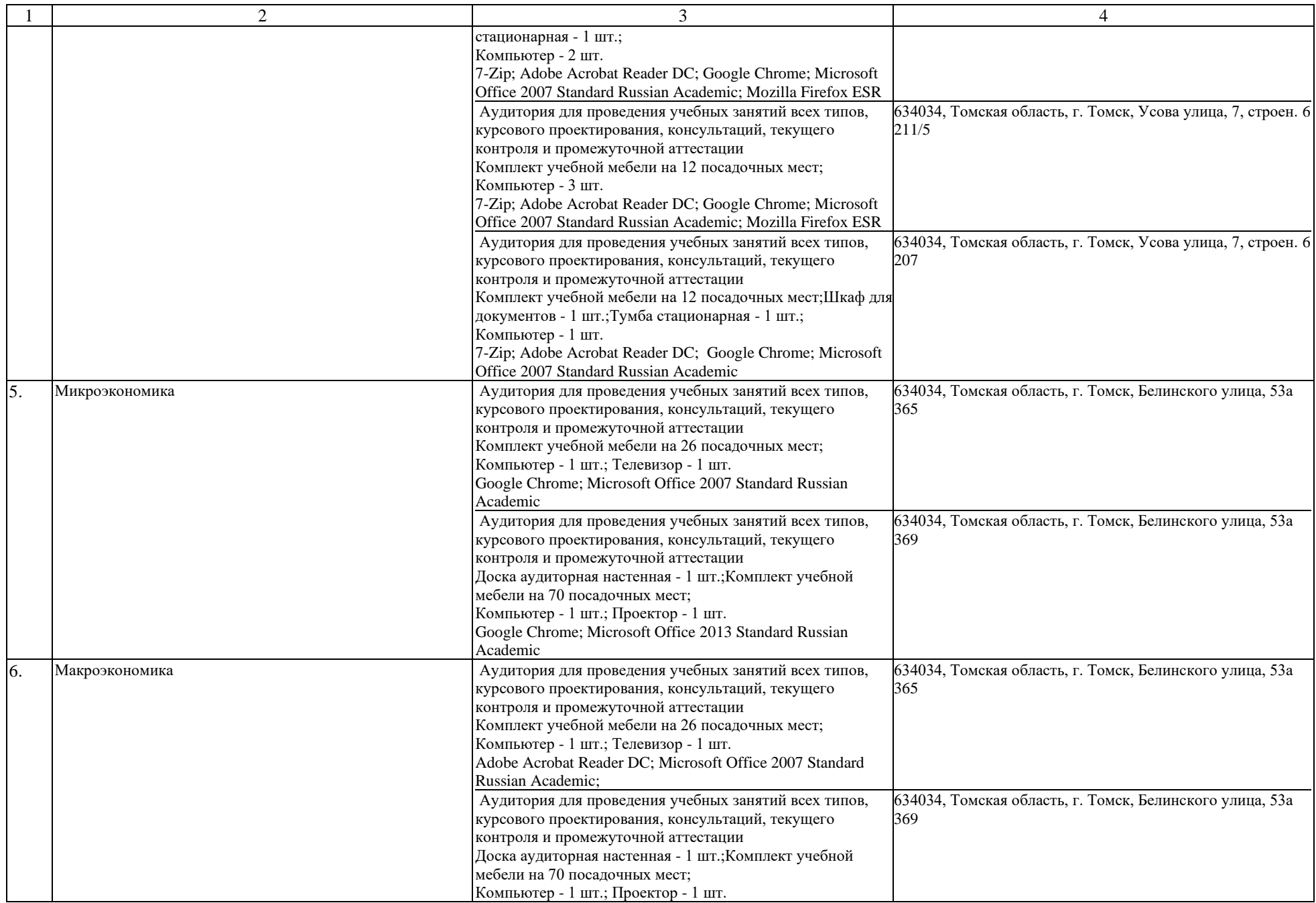

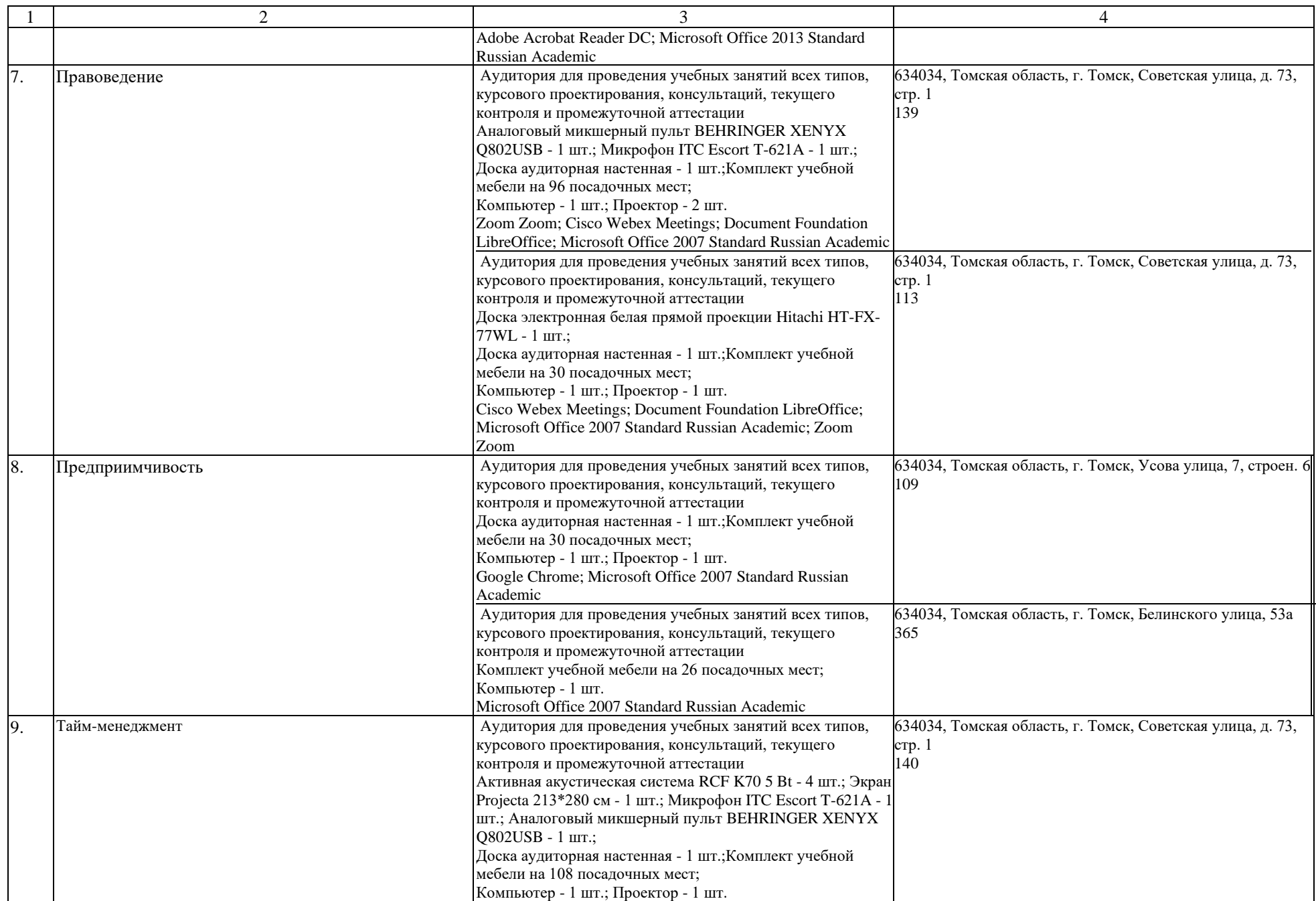

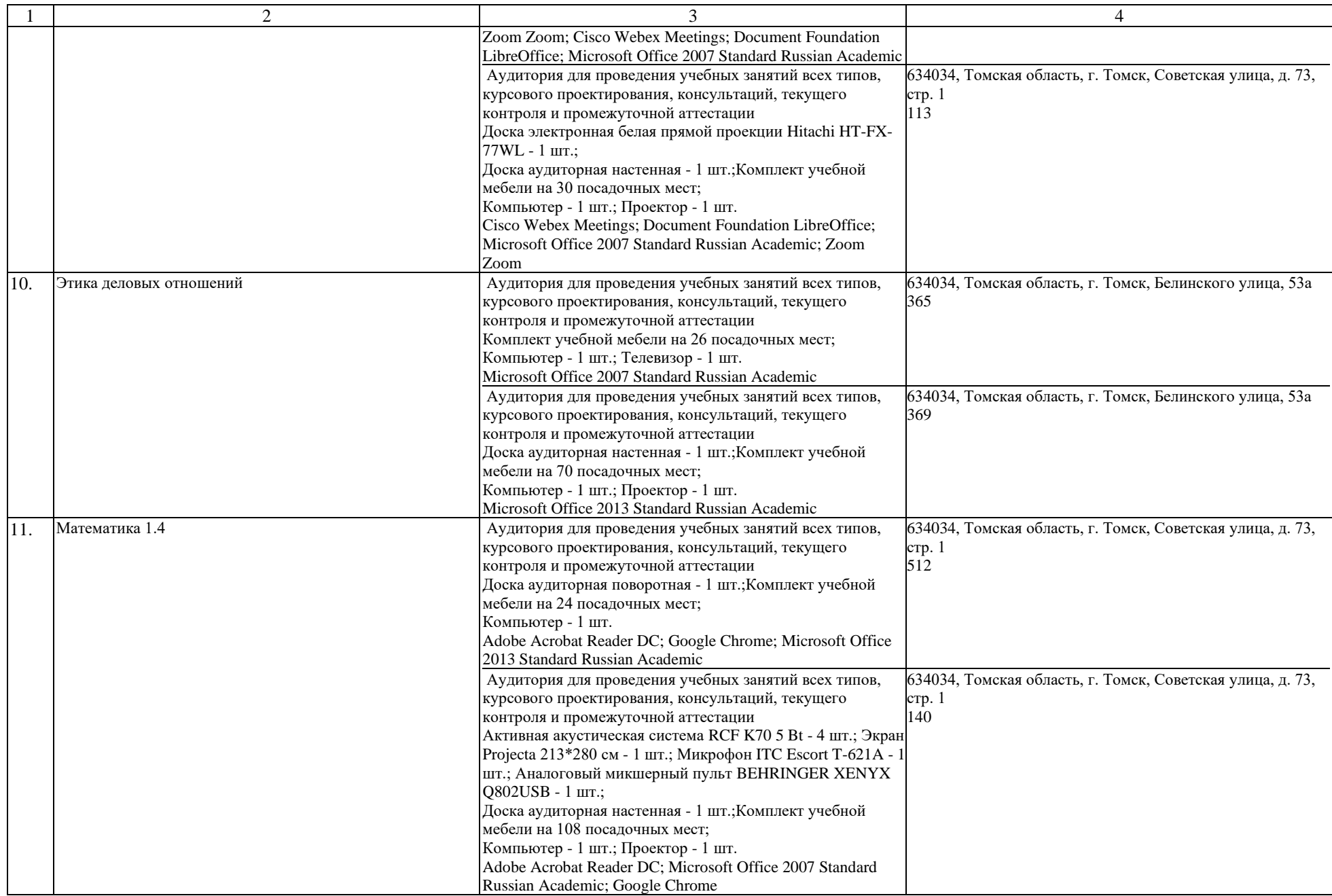

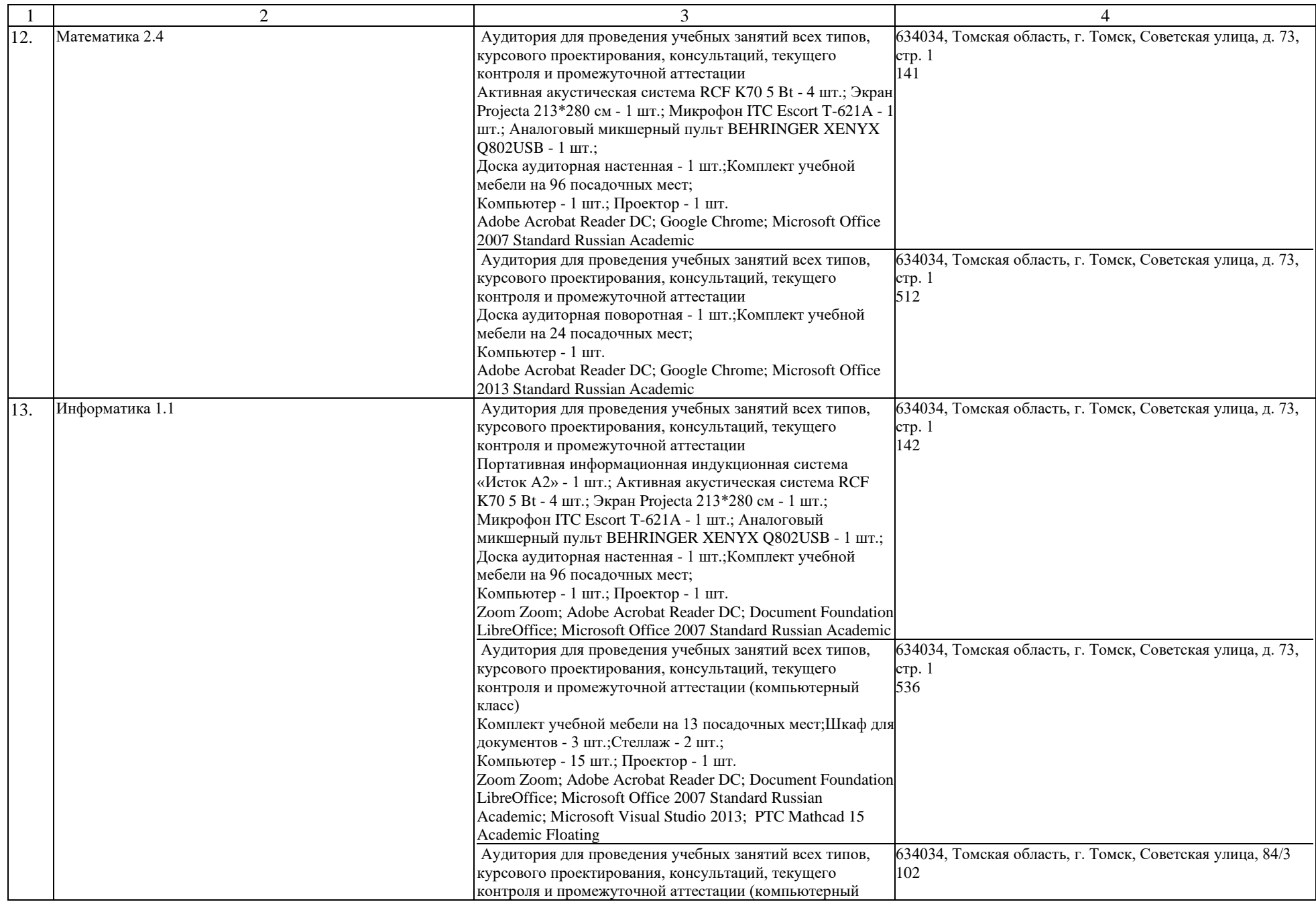

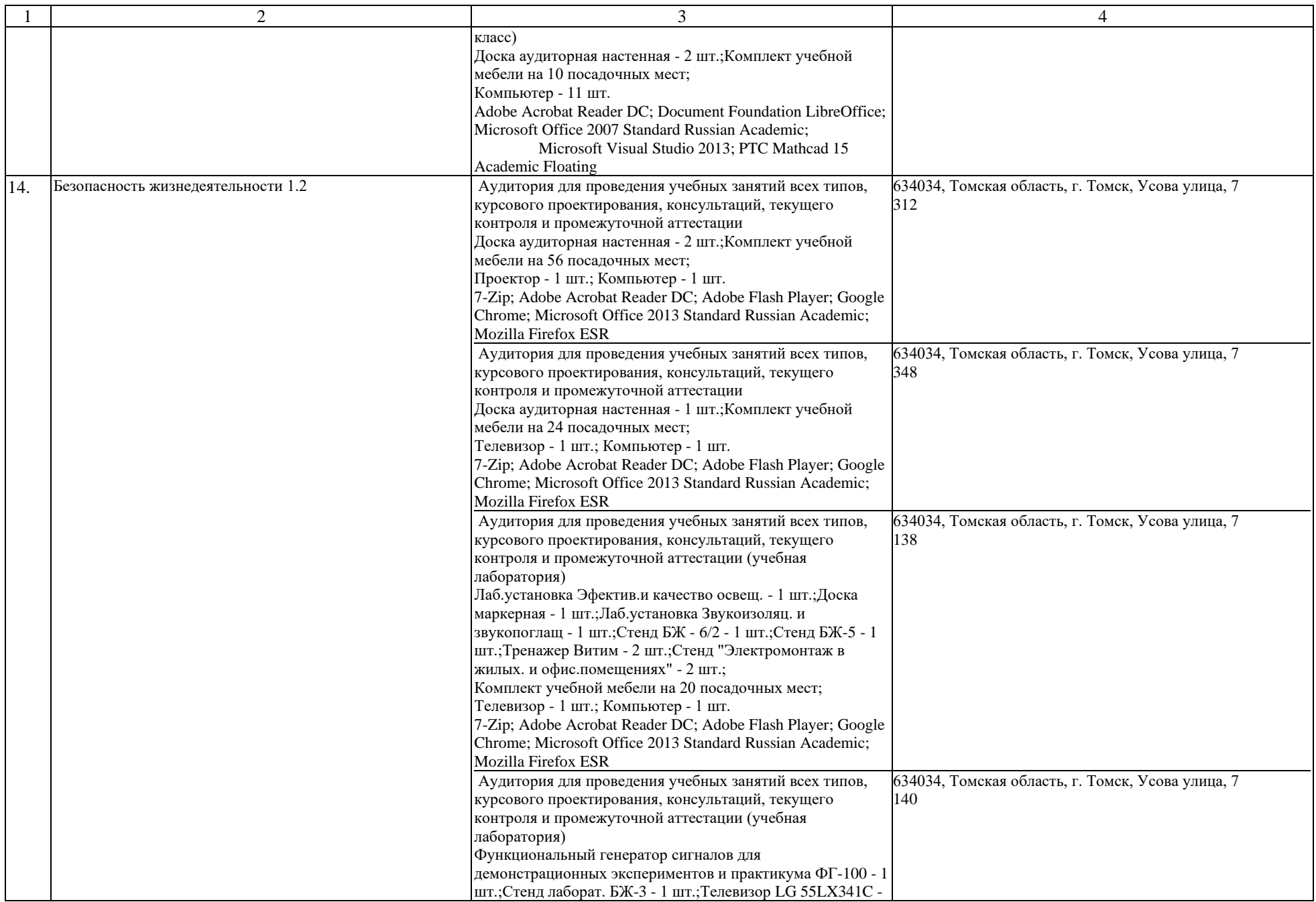

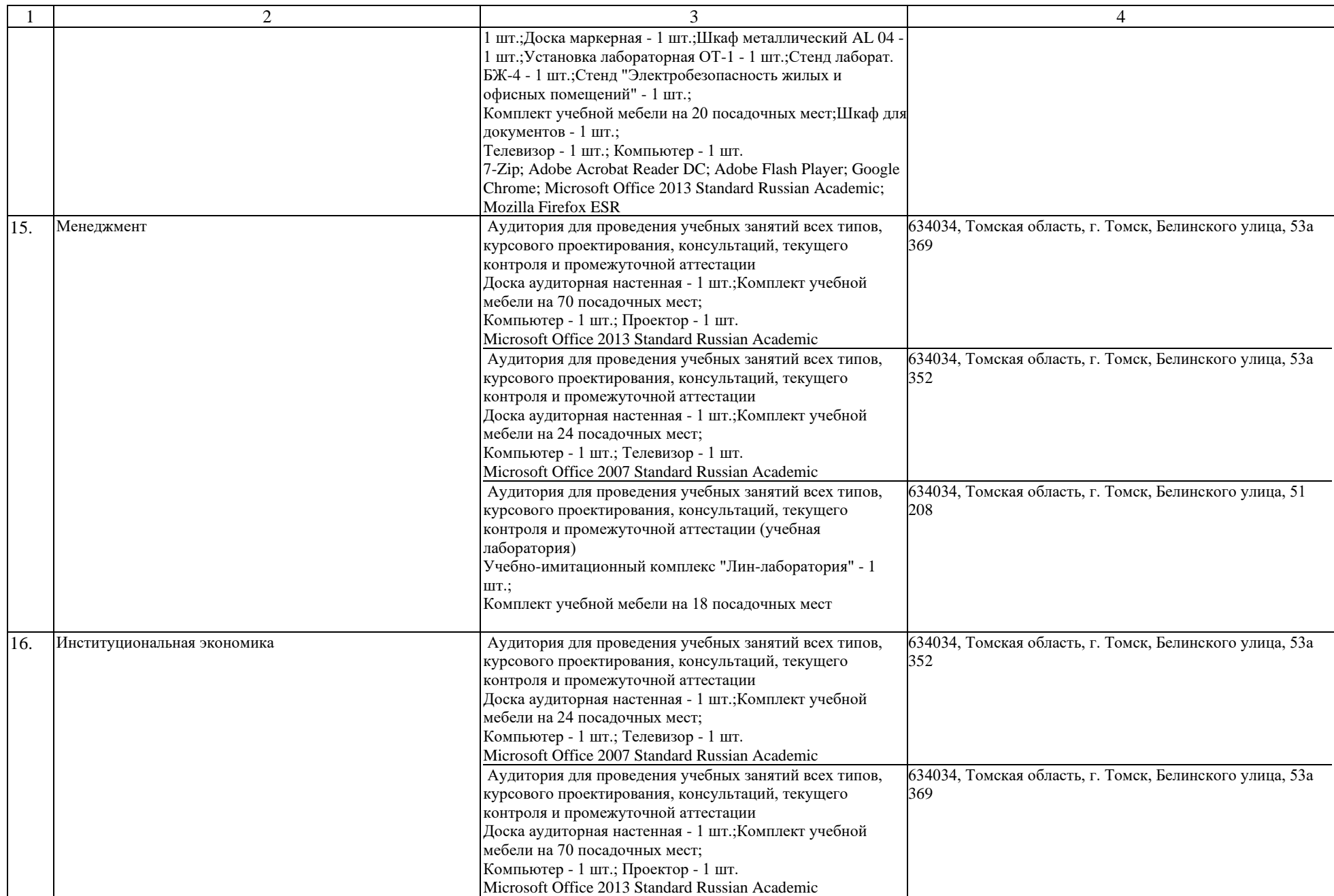

![](_page_8_Picture_262.jpeg)

![](_page_9_Picture_266.jpeg)

![](_page_10_Picture_290.jpeg)

![](_page_11_Picture_295.jpeg)

![](_page_12_Picture_250.jpeg)

![](_page_13_Picture_228.jpeg)

![](_page_14_Picture_250.jpeg)

![](_page_15_Picture_419.jpeg)

![](_page_16_Picture_230.jpeg)

![](_page_17_Picture_234.jpeg)

![](_page_18_Picture_219.jpeg)

![](_page_19_Picture_241.jpeg)

![](_page_20_Picture_242.jpeg)

![](_page_21_Picture_236.jpeg)

![](_page_22_Picture_238.jpeg)

![](_page_23_Picture_248.jpeg)

![](_page_24_Picture_591.jpeg)

![](_page_25_Picture_326.jpeg)

![](_page_26_Picture_293.jpeg)

![](_page_27_Picture_299.jpeg)

![](_page_28_Picture_217.jpeg)